## **Custom Podcast from Youtube**

[Mike Dombrowski has set up a webservice called](http://www.zeilhofer.co.at/wiki/lib/exe/fetch.php?media=2017-09-10_001.png) [AudioDidact.](https://ytpod.mikedombrowski.com/)

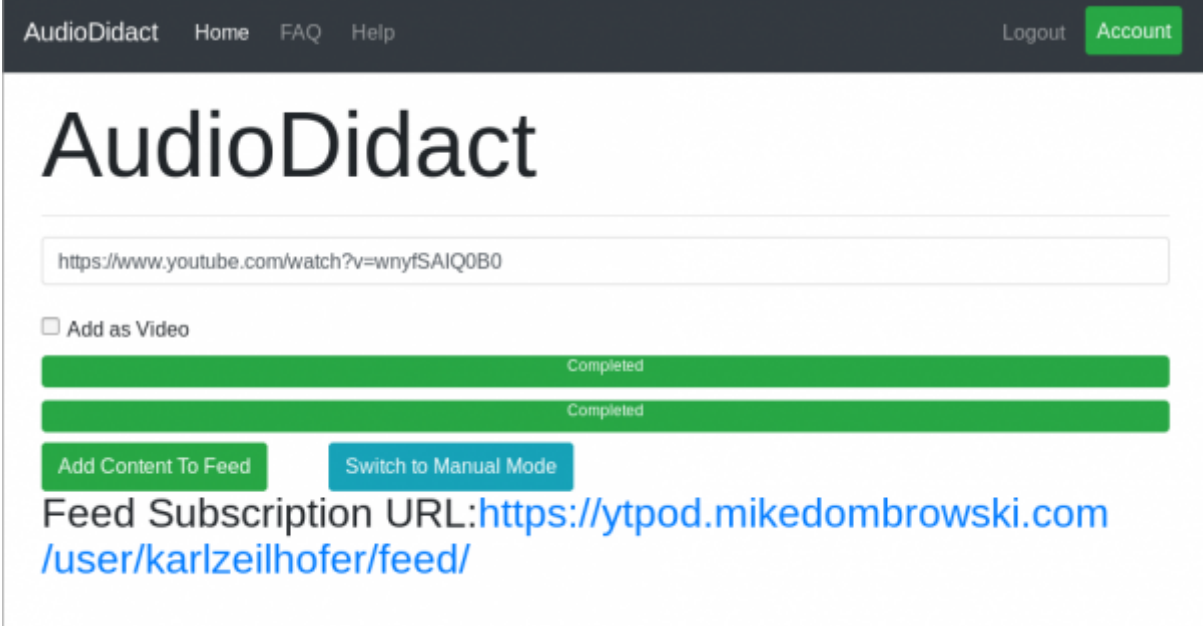

There you can enter a YouTube URL and the service will download the audio content of the video (optionally event the whole video), and provide it as a public or private audio podcast, which you can then stream or download via your smartphone (e.g. with AntennaPod).

The webservice is **open source** and can be downloaded from [GitHub](https://github.com/md100play/AudioDidact) and selfhosted, if you prefer this option.

From: <http://www.zeilhofer.co.at/wiki/> - **Verschiedenste Artikel von Karl Zeilhofer**

Permanent link: **[http://www.zeilhofer.co.at/wiki/doku.php?id=custom\\_podcast](http://www.zeilhofer.co.at/wiki/doku.php?id=custom_podcast)**

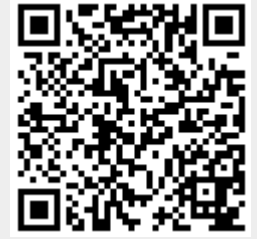

Last update: **2017/09/10 07:24**